```
Sheet1
```
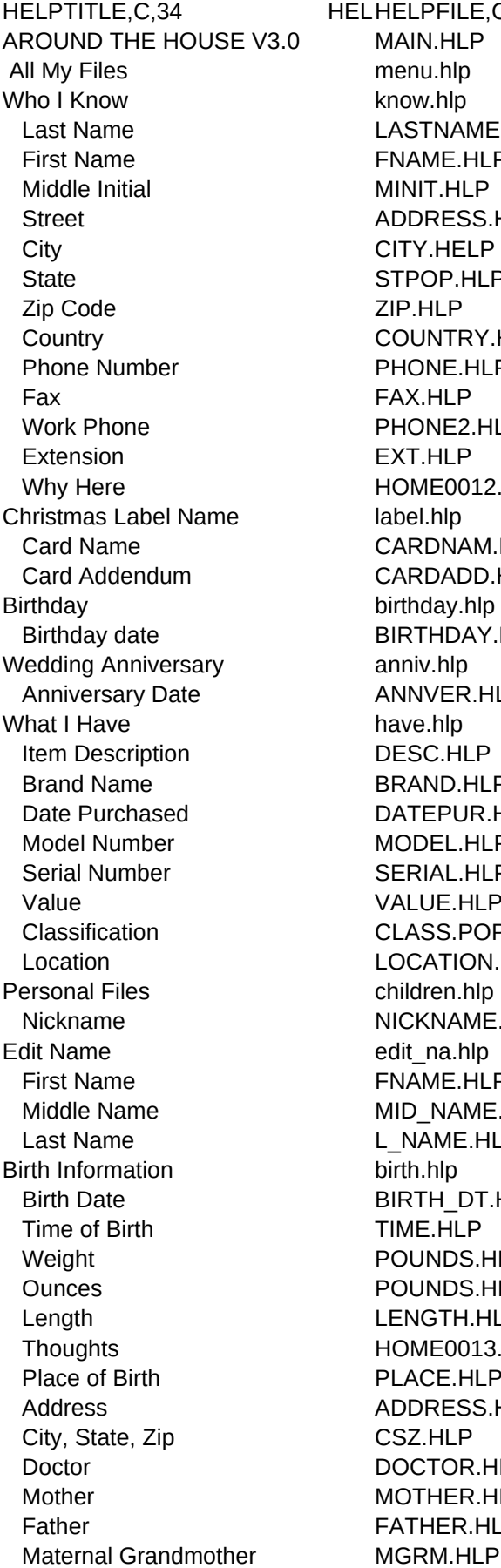

ELPFILE,C,12 **AIN.HLP** enu.hlp how.hlp ASTNAME.HLP NAME.HLP **IINIT.HLP** DDRESS.HLP ITY.HELP TPOP.HLP IP.HLP OUNTRY.HLP HONE.HLP AX.HLP HONE2.HLP XT.HLP OME0012.UEH bel.hlp ARDNAM.HLP ARDADD.HLP irthday.hlp IRTHDAY.HLP nniv.hlp NNVER.HLP ave.hlp ESC.HLP RAND.HLP ATEPUR.HLP **IODEL.HLP** ERIAL.HLP ALUE.HLP LASS.POP OCATION.HLP hildren.hlp ICKNAME.HLP dit na.hlp **NAME.HLP** IID NAME.HLP NAME.HLP irth.hlp IRTH\_DT.HLP IME.HLP OUNDS.HLP OUNDS.HLP ENGTH.HLP OME0013.UEH LACE.HLP DDRESS.HLP SZ.HLP OCTOR.HLP **IOTHER.HLP** ATHER.HLP

Maternal Grandfather MGRF.HLP Paternal Grandmother PGRM.HLP Paternal Grandfather PGRM.HLP Vital Statistics vital.hlp Height HGT.HLP Height (Inches) HGT2.HLP Weight WGT.HLP Hair Color **HAIR.HLP**  Eye Color EYES.HLP Complexion COMPLEX.HLP Blood Type BLOOD.HLP Distinguishing Features FEATURE.HLP Scars SCARS.HLP Allergies ALLERG.HLP Growth Record growth.hlp Growth Date GRODATE.HLP Height (Feet) HGT1.HLP Height (Inches) HGT2.HLP Weight GROWGT.HLP Medical Records medical.hlp Date MEDDATE.HLP Reason For Treatment REASON.HLP Doctor's Name DRNAME.HLP Place of Treatment MEDPLACE.HLP Comments HOME0013.UEH Cost of Treatment COST.HLP Dental Records dental.hlp Date MEDDATE.HLP Reason For Treatment DENVIS.HLP Dentist's Name DRNAME.HLP Place of Treatment MEDPLACE.HLP Comments HOME0013.UEH Cost of Treatment COST.HLP Special Events events.hlp Events Date **EVENTDT.HLP**  Brief Description TOPIC.HLP Comments HOME0013.UEH Awards **awards** awards.hlp Award Date **EVENTDT.HLP**  Brief Description DESC.HLP Comments HOME0013.UEH Accomplishments accom.hlp Date **Date** ACCOMDT.HLP Brief Description DESC.HLP Comments HOME0013.UEH Teachers tech.hlp Teacher TC\_NAME.HLP Grade GRAD.HLP School SCHOOL.HLP Subject SUBJECT.HLP Brief Statement TEACH.HLP Comments HOME0013.UEH Friends **friends**.hlp

Friend's Name FR\_NAME.HLP Date Met **FRDATE.HLP** Brief Statement STAT.HLP Comments HOME0013.UEH My Appointments appt.hlp All My Notes think.hlp Thoughts Date THINKDT.HLP Main subject TOPIC.HLP Thoughts HOME0013.UEH Letters & Stuff let1.hlp Grocery List **Grocery** List **glist.hlp** Item ITEM.HLP Quantity QUAN.HLP Aisle Number AISLE.HLP Cost COST.HLP Coupon COUPON.HLP Taxable Item TAX.HLP To Do List todo.hlp Starting Date TDDATE.HLP Project PROJ.HLP Estimated Cost **ESTCOST.HLP** Done It TDYES.HLP Completed Date CDATE.HLP Actual Cost **ACTCOST.HLP** Where My Money Goes money.hlp What I Make coming.hlp Weekly wages WEEK.HLP Monthly wages MONTHLY.HLP Other income OTHINC.HLP Money Going Out **Canadian Control** out.hlp This Expense EXPENSE.HLP Due Date **DUEDATE.HLP** Weekly Amount WEEKAMT.HLP Monthly Amount MONTHAMT.HLP What's Left? left.hlp My Vehicles vehicle.hlp Year YEAR.HLP Make MAKE.HLP Model MODELCAR.HLP Serial Number NUMSER.HLP Purchase Date CARPURCH.HLP Milage at Purchase MILEAGE.HLP Purchase Price PRICE.HLP Owner OWNER.HLP Principle Driver **DRIVER.HLP** Maintenance File **maint.hlp** Date DATEM.HLP Mileage MILEM.HLP Cost COSTM.HLP Description of Maintenance DESCM.HLP Repair File **Repai.hlp** Date DATER.HLP Mileage MILER.HLP

 Cost COSTR.HLP Repair Description DESCR.HLP View report **HOME0000.UEH** View Maintenance HOME0001.UEH View Repair **No. 1998** HOME0002.UEH Print Vehicle Report HOME0003.UEH Print Maintenance HOME0004.UEH Print Repair Log HOME0005.UEH My House rhouse.hlp Address ADDRESS.HLP City CITY.HLP State STATE.HLP Zip ZIP.HLP Purchase Price PPPRICE.HLP House Maintenance File hmain.hlp Date DATEM.HLP Cost COSTM.HLP Description of Maintenance DESCM.HLP Remodeling Log remod.hlp Date DATER.HLP Cost COSTR.HLP Description of Remodeling DESCR.HLP View House Report HOME0006.UEH House Maintenance Report HOME0009.UEH View Remodeling Report HOME0014.UEH Print House Report HOME0015.UEH Print House Maintenance HOME0016.UEH Print House Remodeling HOME0017.UEH Cost of Groceries grocost.hlp Date SHOPDATE.HLP Grocery Cost TOTCOST.HLP Coupons COUPONS.HLP Tax GROTAX.HLP Contributions & Donations contrib.hlp Date DATEC.HLP Cost COSTC.HLP Description DESCC.HLP Print Reports **printout.hlp** Who I Know The Control of the Repknow.hlp Phone Directory **phlist.hlp** Address List adlist.hlp Christmas Card Mailing Labels ccmlist.hlp Birthday List bcard.hlp Anniversary List annivers.hlp What I Have **the Contract Contract Contract Contract Contract Contract Contract Contract Contract Contract Contract Contract Contract Contract Contract Contract Contract Contract Contract Contract Contract Contract Contrac** Serial and Model Numbers smrep.hlp All Items/Location lrlist.hlp All Items/Type trlist.hlp Personal Files **persecution** pers.hlp Growth Records **pragment** pr\_gro.hlp Medical Records **pramed.hlp** Dental Records pr\_den.hlp Special Events **pr\_event.hlp** 

Awards **pr** award.hlp Accomplishments pr\_accom.hlp School Teachers pr\_tc.hlp Special Friends pr\_fr.hlp Where My Money Goes wmmg.hlp All Monthly Expenses mexp.hlp Due Dates for Bills duebill.hlp Groceries **processes** programs by the processes product the processes of the processes of the processes of the processes of the processes of the processes of the processes of the processes of the processes of the processes Starting Date STDATE.HLP Ending Date ENDDATE.HLP Contributions pcont.hlp Starting Date STDATE.HLP Ending Date **ENDDATE.HLP** Grocery List **Grocery** List **grist.hlp** State Tax STTAX.HLP To Do List ptodo.hlp To Do Filter TDFILT.HLP Printer Set-Up prsetup.hlp User-Defined Reports **zfree.hlp** Utilities utility.hlp Sort Files fsort.hlp Color Selection color.hlp Edit Pop-Ups editst.hlp User's Manual manual.hlp Licensing Form regfrm.hlp Calculator **F3** popc.hlp Help Topics F2 HOME0008.UEH Doctors & Dentists F4 dr.hlp Name DRNAME.HLP Address DRADD.HLP City, State, Zip CSZDR.HLP Phone 1 PH1.HLP Emergency Phone PH2.HLP Specialty SPEC.HLP Reminder DB F9 PPRO0002.UEH Code PPRO0007.UEH

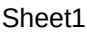

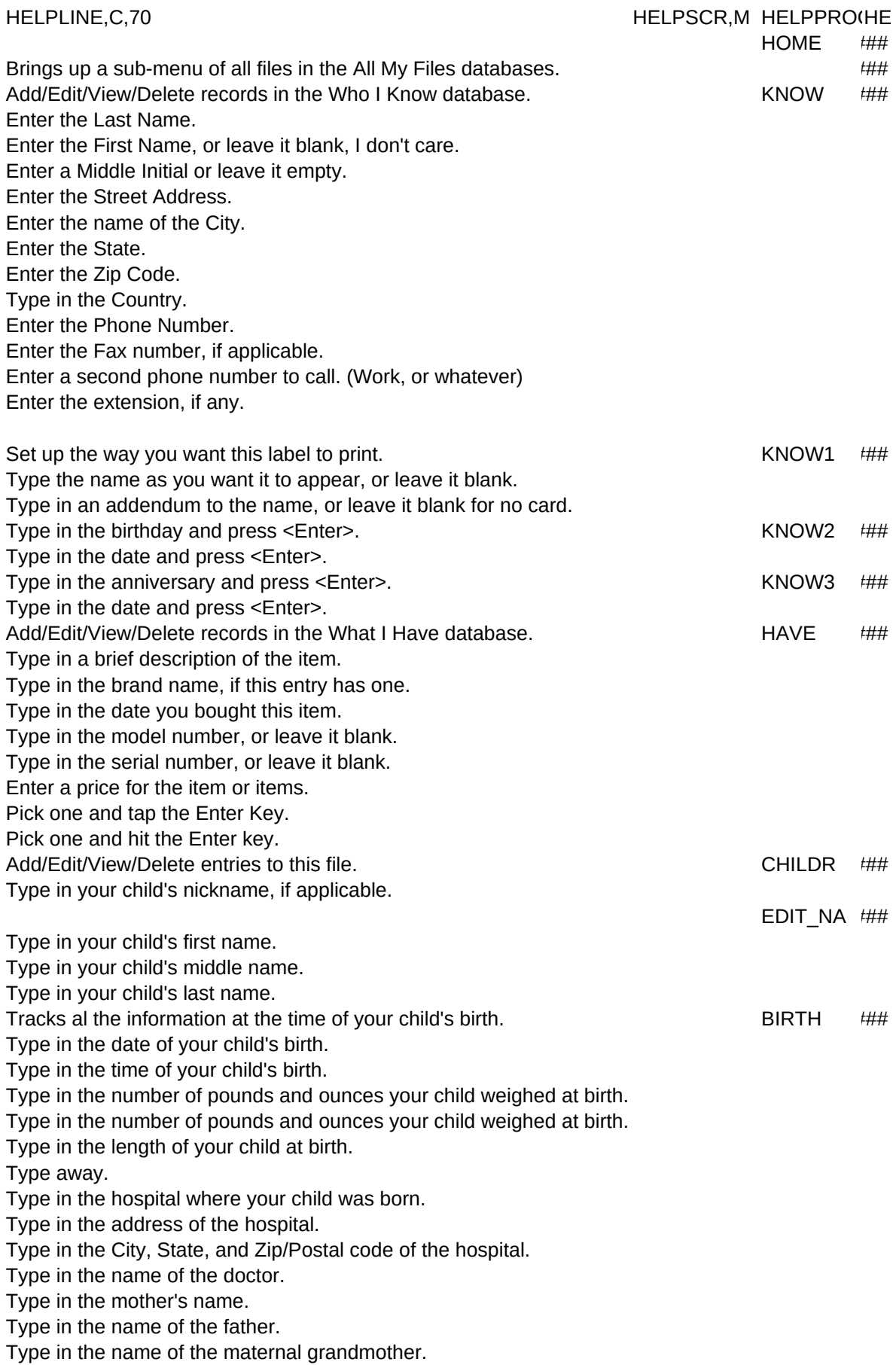

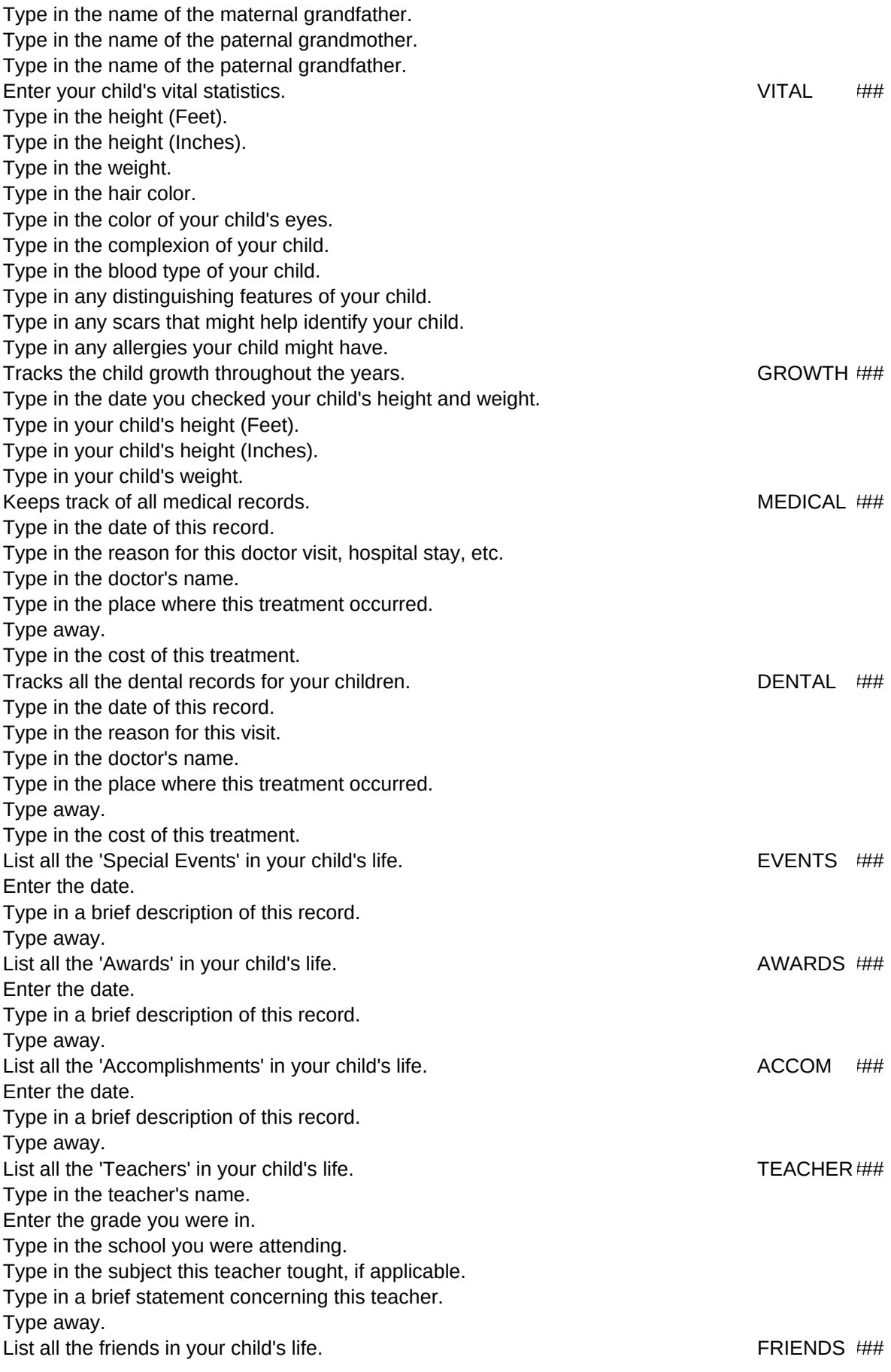

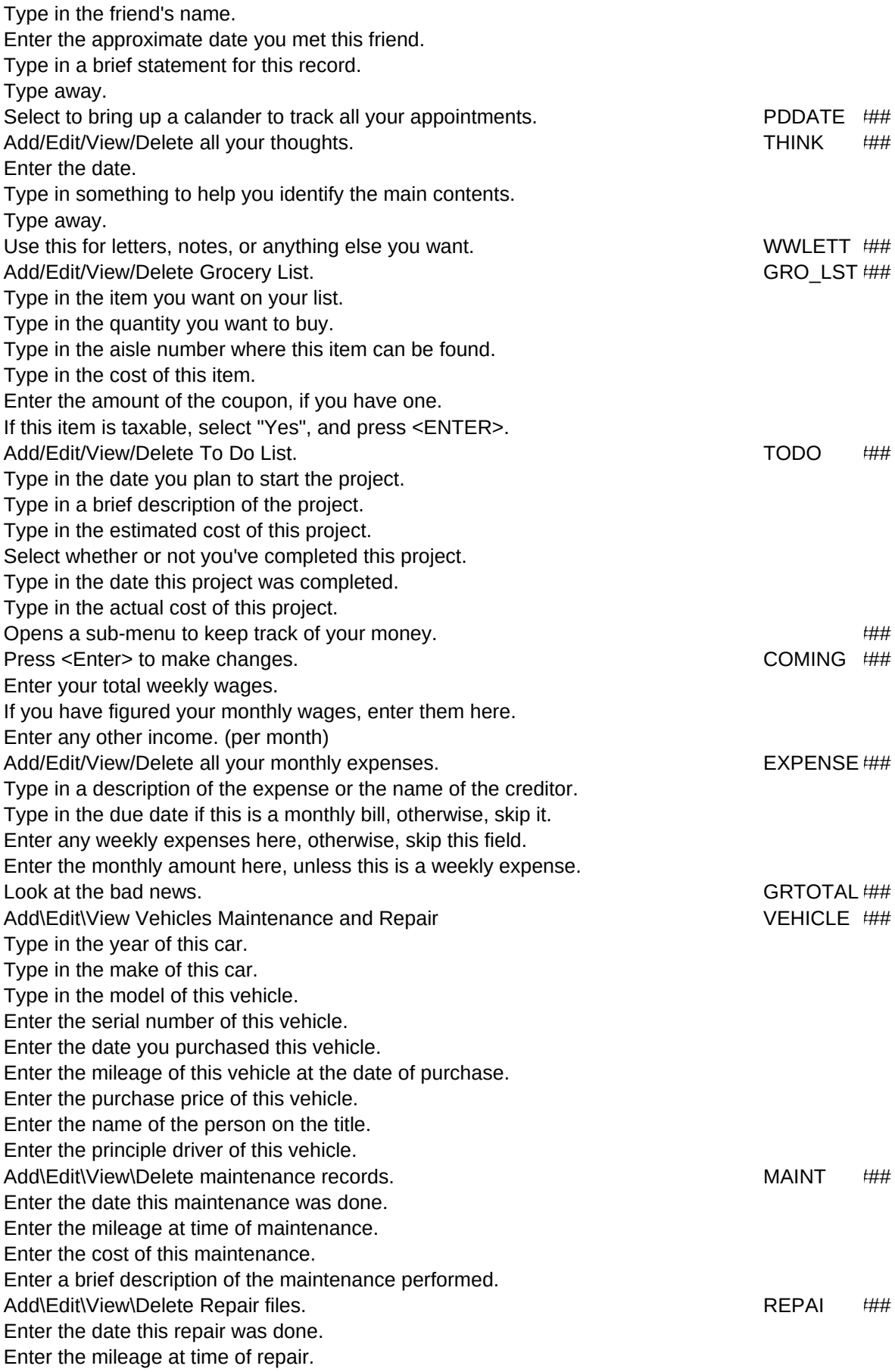

Enter the cost of this repair. Enter a brief description of the repair performed. View report on screen. VREP ###

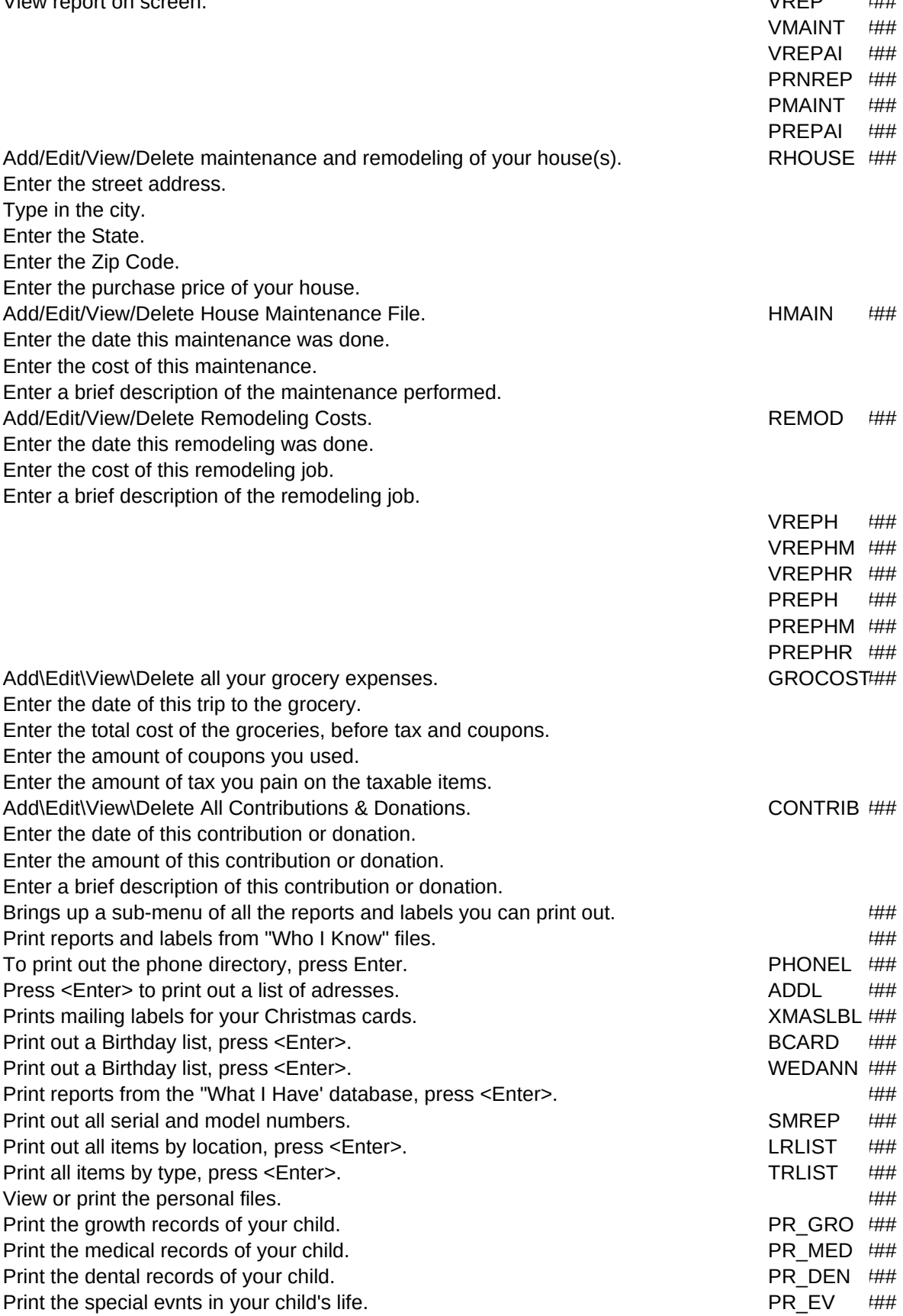

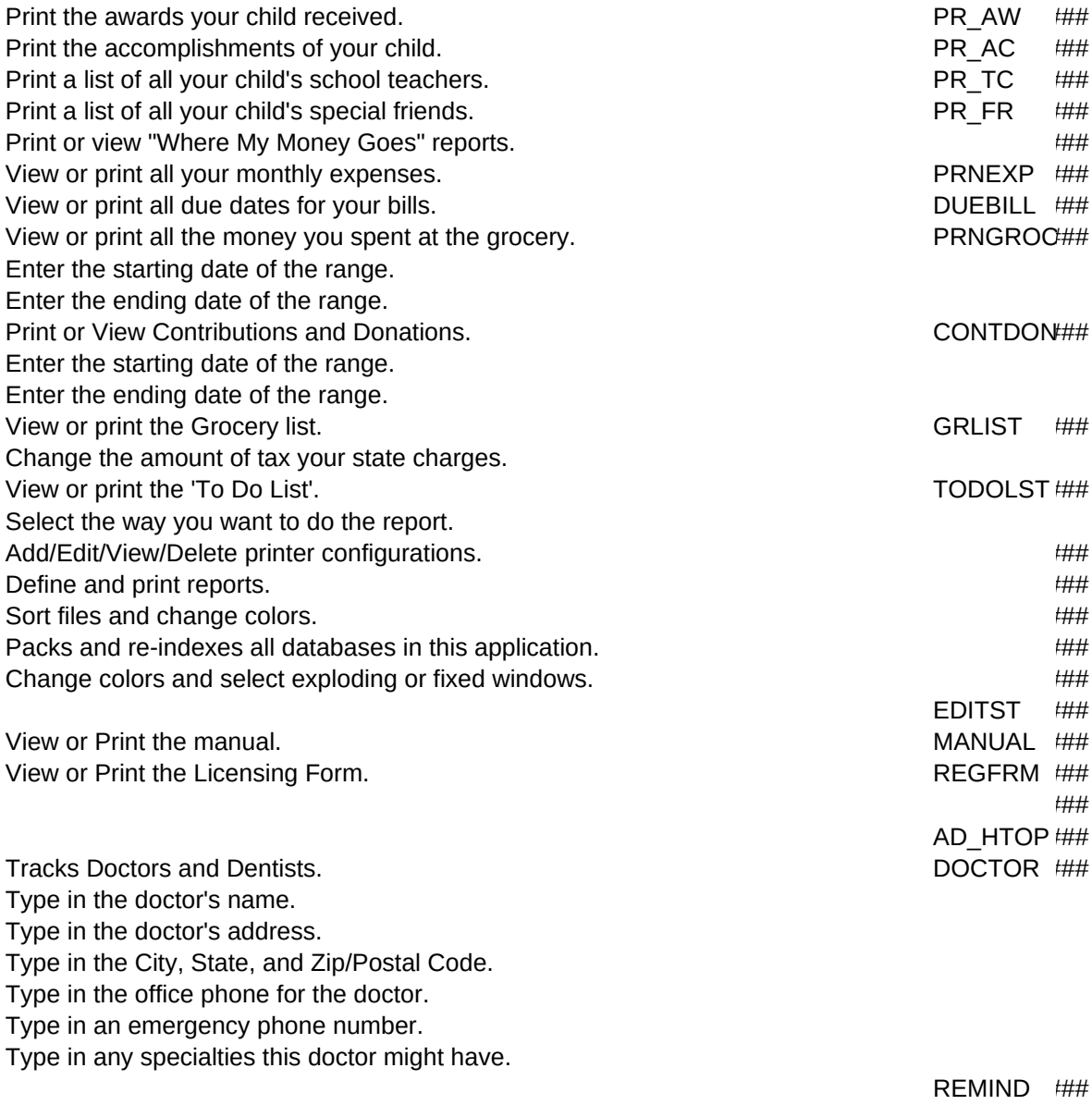

LPMAJOR,L